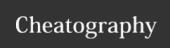

## Version Controll Cheat Sheet

by Jan Fässler (shadowshine) via cheatography.com/7990/cs/1171/

| Checkout Working Copy             |                                           |  |
|-----------------------------------|-------------------------------------------|--|
| svn checkout -<br>[repository]    | Checkout working copy into current folder |  |
| svn co [repos-<br>itory]          | Checkout alias                            |  |
| svn co [reposi-<br>tory] [target] | Checkout working copy into target folder  |  |

| Commit Changes                |                         |
|-------------------------------|-------------------------|
| svn commit [path]             | Commit changes to path  |
| svn ci [path]                 | Commit alias            |
| svn ci -m "Message"<br>[path] | Commit with log message |

## **Update Working Copy**

svn update "/path" Update path
svn update -r1337 Update path to
"/path" revision 1337

## Add Files and Folders

svn add \* Add all items, recursively
svn add Add itemname (if folder,
[itemname] adds recursively)

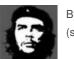

By **Jan Fässler** (shadowshine)

cheatography.com/shadowshine/ www.janfaessler.ch Not published yet. Last updated 12th May, 2016. Page 1 of 1. Sponsored by **CrosswordCheats.com**Learn to solve cryptic crosswords!
http://crosswordcheats.com